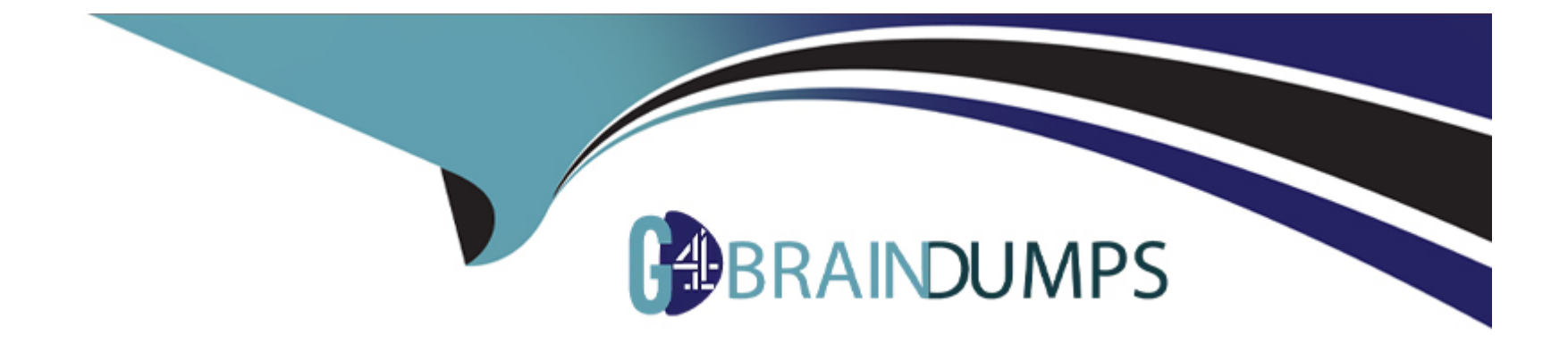

# **Free Questions for CIS-SP by go4braindumps**

## **Shared by Curtis on 18-07-2024**

**For More Free Questions and Preparation Resources**

**Check the Links on Last Page**

## **Question 1**

#### **Question Type: MultipleChoice**

Given a parent and child domain, explain data accessibility between domains.

#### **Options:**

**A-** Both parent and child users can access each others data

- **B** The parent users can access all child data
- **C-** The child users can access all parent data
- **D** The parent users can access all child data, but cannot access domains contained in the child domain

#### **Answer:**

B, D

#### **Explanation:**

In ServiceNow's domain separation model, data accessibility is designed to maintain the integrity and segregation of data across different domains. Here's how data accessibility works between parent and child domains:

\* The parent users can access all child data: Users in a parent domain have visibility into the data of their child domains. This is because the parent domain is considered to have a higher level of data access privilege, allowing it to oversee and manage the data within its child domains1.

\* The parent users can access all child data, but cannot access domains contained in the child domain: While parent domain users can access data in their immediate child domains, they cannot access data in ''grandchild'' domains or any domains that are further nested within a child domain. This maintains a level of data isolation and ensures that users only have access to the data they are permitted to view and manage1.

The options stating that both parent and child users can access each other's data (A) and that child users can access all parent data are incorrect. The domain separation model is hierarchical, not reciprocal, meaning that child domains do not have inherent access to parent domain data, and access between domains is not automatically bidirectional1.

For detailed information on domain separation and data accessibility, ServiceNow provides extensive documentation and best practices, which can be referenced for a deeper understanding of these concepts12

## **Question 2**

**Question Type: MultipleChoice**

On a new standalone table, what domain will a new record be created in by default?

#### **Options:**

- **A-** The users home domain
- **B-** The user's current session domain
- **C-** The records domain
- **D** The domain of the referenced company

#### **Answer:**

B

#### **Explanation:**

In ServiceNow, when a new record is created on a standalone table, the domain of the new record is set to the user's current session domain by default. This means that the domain context in which the user is operating at the time of record creation determines the domain assignment for that record. This behavior ensures that the data is correctly categorized within the domain structure, adhering to the visibility and access controls that have been established.

The concept of domain separation in ServiceNow is integral to its multi-tenancy model, allowing for data, processes, and administrative tasks to be segregated across different domains within a single instance. This is particularly useful for managed service providers (MSPs) who need to maintain distinct operational environments for multiple customers or departments within the same ServiceNow instance.

For a new standalone table, unless explicitly defined otherwise, the system defaults to using the user's current session domain for new records. This is supported by ServiceNow's documentation on domain separation best practices and the management of data within

domains12. It's important to note that while the default behavior is as described, administrators have the ability to configure domain rules and behaviors to suit specific organizational needs.

## **Question 3**

#### **Question Type: MultipleChoice**

What is the first step an admin must perform before using domain-separation for Service Catalog items?

#### **Options:**

#### **A-** add the sysoverrides field to the catalog table

- **B-** assign catalog admin role to catalog administrators
- **C-** publish the catalog items to each domain
- **D-** activate the Service Catalog Domain Separation plugin

#### **Answer:**

#### **Explanation:**

Before using domain separation for Service Catalog items, the first step an administrator must perform is to activate the Service Catalog - Domain Separation plugin (com.glideapp.servicecatalog.domain separation). This plugin enables domain separation within the Service Catalog, allowing for the separation of data, processes, and administrative tasks into logical groupings called domains1. By activating this plugin, the admin ensures that the Service Catalog is prepared to handle the complexities of a domain-separated environment, which is essential for maintaining data integrity and proper access controls across different domains21.

### **Question 4**

#### **Question Type: MultipleChoice**

If a business rule exists in the parent domain and a separate non-overriding business rule exists in the child domain, which rule will run for the child domain?

#### **Options:**

**A-** The parent rule will run

**B-** Both rules will run

**C-** The child rule will run

**D-** Neither rule will run

#### **Answer:**

#### B

#### **Explanation:**

In ServiceNow, domain separation allows for the partitioning of data, processes, and administrative tasks into distinct domains within the same instance. When it comes to business rules, if a business rule exists in the parent domain and another non-overriding business rule exists in the child domain, both rules will be executed for the child domain1.

This behavior is part of the domain hierarchy logic, where the child domain inherits the properties and rules of its parent unless explicitly overridden. Since the business rule in the child domain is non-overriding, it does not cancel or replace the parent domain's rule. Instead, it adds to the logic that will be processed when the conditions for the business rule are met.

Therefore, when an action occurs that triggers the business rules, the system will first run the business rule from the parent domain followed by the business rule from the child domain. This ensures that the foundational logic set by the parent domain is always applied, while still allowing for additional, domain-specific customizations in the child domains2.

It's important to note that this behavior can be controlled and configured according to the needs of the organization, and understanding the implications of domain inheritance is crucial for proper domain separation management in ServiceNow3.

### **Question 5**

#### **Question Type: MultipleChoice**

Which are the available Domain Types on a baseline instance?

Choose 3 answers

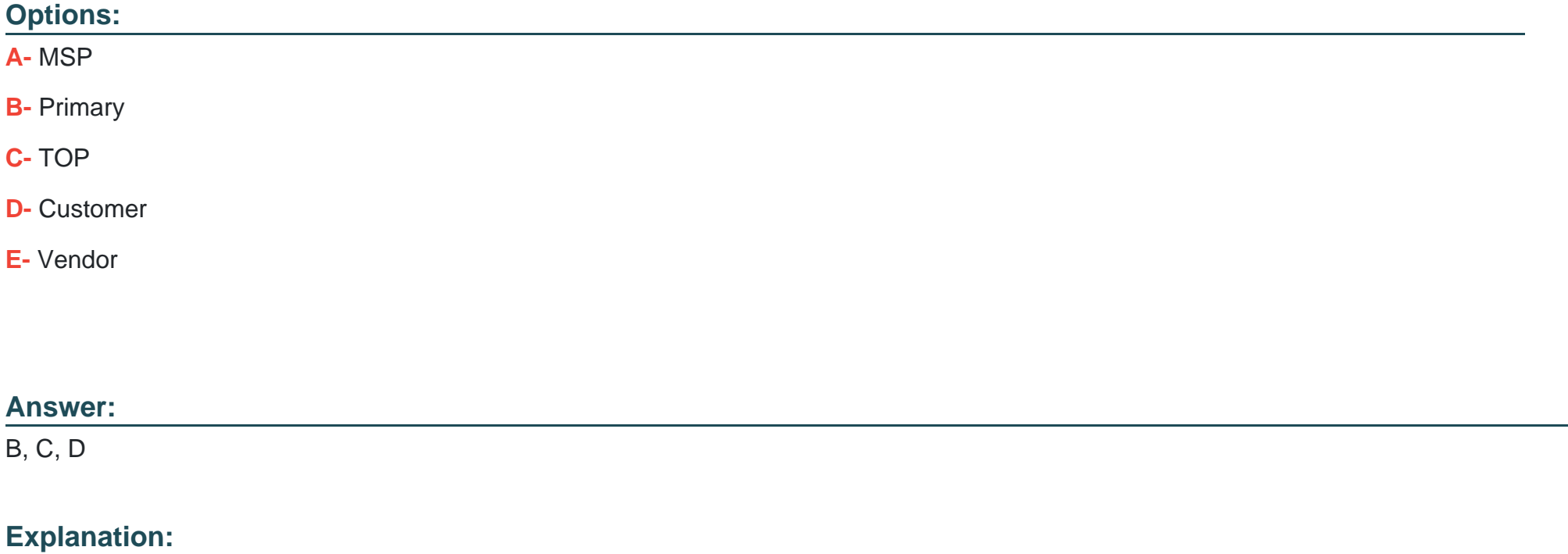

In a baseline ServiceNow instance, the available domain types include Primary, TOP, and Customer. These domain types are part of the domain hierarchy that ServiceNow uses to organize data, processes, and administrative tasks within the platform.

\* Primary: This is the main domain where the instance is initially set up. It's the starting point for the domain hierarchy and typically contains the core configurations and settings for the instance.

\* TOP: The TOP domain is the highest level in the domain hierarchy, above all other domains. It is used for defining global processes and settings that can be inherited by lower-level domains.

\* Customer: Customer domains are created to represent individual customers or tenants in a multi-tenancy environment. Each customer domain can have its own unique configurations, processes, and data that are separate from other domains.

The concept of MSP (Managed Service Provider) and Vendor domains are not standard domain types in a baseline instance but can be configured as part of a domain separation strategy to cater to specific business needs. The ServiceNow documentation provides detailed information on domain separation, including the types of domains and how they are used within the platform. Domain separation allows organizations to maintain data privacy and process customization across different business entities within a single instance of ServiceNow.

## **Question 6**

**Question Type: MultipleChoice**

In a new domain separated instance, which data will a user in customer Domain X definitely have visibility to?

#### **Options:**

**A-** Primary Domain

- **B-** Parent domains of Domain X
- **C-** Child domains of Domain X
- **D-** Default Domain

**E-** Domain X

#### **Answer:**

C, E

#### **Explanation:**

In ServiceNow, domain separation is used to segregate data, processes, and administrative tasks into logical groupings called domains. This allows for control over data visibility and operations within an instance. When it comes to data visibility:

\* Domain X: A user in Domain X will definitely have visibility to their own domain, as this is the primary context in which they operate1.

\* Child domains of Domain X: Users can view data in their home domain (Domain X) and any child domains of that home domain. This is because child domains inherit permissions and visibility from their parent domains, allowing users in a parent domain to see data in the

child domains1.

However, users do not have access to data present in their parent domains or other unrelated domains by default. The primary domain and default domain are typically reserved for global or top-level administrative purposes and are not automatically visible to users in customer domains unless specific permissions are granted12.

It's important to configure domain separation carefully to ensure that users have the appropriate level of access to data necessary for their roles while maintaining the security and integrity of the data across the instance31.

## **Question 7**

#### **Question Type: MultipleChoice**

Given TOP as a parent domain for MSP, ACME, and Initech, and MSP contains TOP What additional domain configuration is required for UserA in MSP to read records in ACME?

#### **Options:**

**A-** Add contains between MSP and ACME

**B-** Add both visibility to ACME for UserA, and contains between MSP and ACME

**C-** Add visibility to ACME for UserA

**D-** No additional configurations

#### **Answer:**

#### $\mathcal{C}$

#### **Explanation:**

In ServiceNow, domain separation is used to manage data visibility and access control in a multi-tenant environment1. The 'contains' relationship in domain separation defines a hierarchy where a parent domain contains child domains, and by default, users in a parent domain can see the records in child domains1.

Given that TOP is the parent domain for MSP, ACME, and Initech, and MSP contains TOP, UserA in MSP would already have visibility into TOP. However, for UserA to read records in ACME, additional configuration is required because ACME is not a child domain of MSP by default.

The correct action is to add visibility to ACME for UserA . This is typically done by configuring the user's domain membership or by adjusting the domain visibility settings to include ACME for UserA. This ensures that UserA can access records in ACME while still being primarily associated with the MSP domain1.

The 'contains' relationship between MSP and ACME (A) is not necessary because it would imply a hierarchical relationship that does not reflect the given structure. Adding both visibility to ACME for UserA and contains between MSP and ACME (B) is also not required and could potentially create an incorrect domain hierarchy. No additional configurations (D) would not suffice as it would not grant UserA the access needed to read records in ACME.

### **Question 8**

#### **Question Type: MultipleChoice**

Which are required to retrieve and commit an update set?

Choose 2 answers

#### **Options:**

**A-** A change request must be approved.

**B-** You must be working in a non-production instance.

**C-** You must have the admin role.

**D-** The domain picker must be set to global.

#### **Answer:**

C, D

#### **Explanation:**

To retrieve and commit an update set in ServiceNow, certain prerequisites must be met to ensure proper management and deployment of changes across instances:

\* You must have the admin role : Having the admin role is crucial because it provides the necessary permissions to manage update sets, which includes retrieving and committing them. This role ensures that only authorized users can make significant changes to the system12.

\* The domain picker must be set to global (D): When working with domain-separated instances, the domain picker must be set to global to ensure that the update set is applied across all domains. This is important for maintaining consistency and avoiding conflicts between different domains within the instance2.

### **Question 9**

**Question Type: MultipleChoice**

What domain must administrators choose to apply an Updates Set?

#### **Options:**

**A-** Global

#### **B-** Top

- **C-** The domain of the Update Set.
- **D-** The parent domain of the Update Set.

#### **Answer:**

A

#### **Explanation:**

In ServiceNow, when applying an Update Set, administrators must select the Global domain. This is because Update Sets are designed to be applied from the Global domain to ensure that the changes are captured and can be moved across the instance without being restricted by domain separation1. The Global domain is the default domain where all the configuration records are created and where administrators typically work unless they switch to another domain for specific tasks1.

The Update Set system in ServiceNow is a mechanism for grouping and moving customizations from one instance to another or within the same instance. It captures the configuration changes made by administrators and bundles them into a set that can be transferred and applied elsewhere. Since the Global domain is the highest level in the domain hierarchy and is not restricted by domain-specific rules, it is the appropriate choice for applying Update Sets to ensure that the changes are universally available across all domains within the instance

To Get Premium Files for CIS-SP Visit

[https://www.p2pexams.com/products/cis-s](https://www.p2pexams.com/products/CIS-SP)p

For More Free Questions Visit

[https://www.p2pexams.com/servicenow/pdf/cis-s](https://www.p2pexams.com/servicenow/pdf/cis-sp)p